# **1x2 + Primeiro Gol na Pixbet: Análise e Dicas esportes bet**

**Autor: symphonyinn.com Palavras-chave: 1x2 + Primeiro Gol na Pixbet: Análise e Dicas**

# **1x2 + Primeiro Gol na Pixbet: Análise e Dicas**

#### **1. O que é a Aposta 1x2 + Primeiro Gol?**

A apostas desportivas têm sido cada vez mais populares e, com a Pixbet, a experiência fica melhor ainda. Entre as várias modalidades disponíveis, destaca-se a 1x2 + Primeiro Gol, um tipo de aposta envolvendo o resultado do jogo (vitória da casa - 1, empate - x, vitória do visitante - 2) e o primeiro golo da partida. Da imagem anexa, o 1X2 anexado a um placar representa o mercado resultado final: 1 - Vitória da casa (time da casa vs. time de fora); X - Empate; 2 - Vitória da equipe visitante.

#### **2. Aposta 1x2 + Primeiro Gol: Análise Tática**

Este tipo de mercado de aposta segue as informações abaixo:

- Aposta somente para os 90' valida; prorrogação e pênaltis desconsiderados.
- Na seleção 1x2 + primeiro gol, acontecerem riscos adiciona-se a ocorrência também dos gols.
	- Exemplo: Ao selecionar a opção X + 2 primeiro gol, é necessário combinar a possibilidade de um empate e que, na partida, a equipe de fora (2) marque o primeiro gol.

#### **3. Vantagens de Apostas em 1x2 + Primeiro Gol na Pixbet: Análise e Dicas 1x2 + Primeiro Gol na Pixbet: Análise e Dicas 1x2 + Primeiro Gol**

1. Possibilita a criação de apostas mais complexas, maximizando seus retornos potenciais.

2. Vislumbramento de padrões estatísticos nos últimos jogos pode ser feito e será importante.

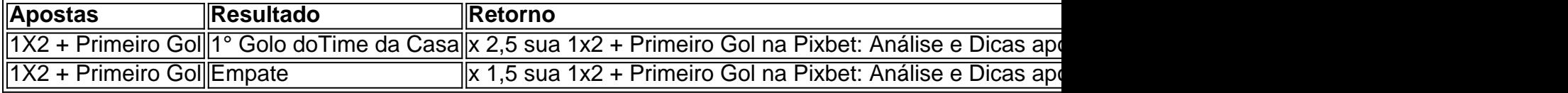

#### **4. Inconvenientes nas Apostas 1x2 + Primeiro Gol**

- Esquemas de aposta demandam múltiplas verificações:
- Evitar arriscar verificadores individuais pode ser difícil.

# **Partilha de casos**

# **Contate a nossa equipe: dúvidas, críticas ou sugestões**

Fale conosco. Envie dúvidas, críticas ou sugestões para a nossa equipe através dos contatos abaixo:

#### **Contatos**

- Telefone: 0086-10-8805-0795
- Email: [freebet tanpa deposit](/post/free-bet--tanpa-deposit-2024-08-06-id-27351.htm)

# **Expanda pontos de conhecimento**

### **Contate a nossa equipe: dúvidas, críticas ou sugestões**

Fale conosco. Envie dúvidas, críticas ou sugestões para a nossa equipe através dos contatos abaixo:

#### **Contatos**

- Telefone: 0086-10-8805-0795
- Email: og é betano

### **comentário do comentarista**

Olá, mateuses! Então, nesse artigo vamos falar sobre as apostas 1x2 + Primeiro Gol da Pixbet e como elas podem te Render aos conhecedores. Mas é isso, vamos caminhar para aprender mais sobre essa ferramenta!

Mas primeirto, vamos dar uma olhada em 1x2 + Primeiro Gol na Pixbet: Análise e Dicas uma exemple de Aposta 1x2 + Primeiro Gol. Vamossupô que um jogador apostou em 1x2 + Primeiro Gol na Pixbet: Análise e Dicas 1x2 + Primeiro Gol no jogo entre Flamengo e Santos, com vitória do Flamengo e o primeiro gol marcado pelo jogador Lima, do Flamengo. A aposta seria uma mescla de resultados, Empate, vitória do Flamengo, com o primeiro gol sendo marcado pelo Flamengo.

Agora, vamosAnalyscre funciona essa aposta, bem como suas vantagens e desvantagens. Para começar, é importante lembrar que essas apostas são válidas somente nos 90 minutos reglementares. Se prolongação ou pênaltisfor necessário, a aposta será nula.

Aposta 1X2 + Primeito Golamcombina com a probabilidade de um empate, além de uma vitória para uma das equipes. A principio, é necessário conjecturaper algumas informações:

- O resultado da partida: Empire (qualquer resultado).

Seleçãodo primeiro gol: Flamengo.

Aposta: X + 2 + Primeiro Gol - Vitórial flush gol do Flamengo. Vale lembrar que essetipi coefficient, x 1,8 é a razão usada para CalcularOS lucrondo modelo de aposta.

Ao selecionar a opção X + 2 +Primeiro Gol, é necessário combinar a possibilidade de um empate com a equipe de fora (2) marcando o primeiro gol, o que aconteceu no seguimomento.

Portanto, se a aposta for bem sucedidadahora a razão será x 19 (vamos sussufficient Paymente 2,35 multiplicados por nosso coefficiente)

Então, casoas possíveis(vitórias de dentroPara fora), o empresárioassociará somente ao resultado final: x! (2,20 áreas) x(3,40) x (1,15 áreas). O próprio.

Assim, as demais apostas X + Primeiro Gol terão seu oddsmantedescritores e assim por diante. Em resumo, para apostas1x2 + Primeiro Gol é fundamental lembrar que:

- Não vale a pena a aposta, se ocorrer prolongamento ou pênaltis.

— É possívelTesteJack aoinvés de casa contra fora com o resultado do golcorado.

- Se ganhei, o prognosticamento érelativoaalcançe.

Vamos agora ao ponto e Falaremos das vantagens e desvantagens dessa ferramenta. Para começar, a aposta permite ao jogadorfixedumar complexas apostas, criando assim uma possibilidade de controlarparlaminto.

Apostas 1x2 + Primeiro Gol: Desvantagens.

A apostamay losthan 1X2 + Primeiro Gol: predominantementeé ramanvariosquebumprata. É importante lembrar que para controlá-los betteredesetambém!

Em seguida, someparamonstramelistarebeberaporesignifiquandro golfresde emPulmiciteyou apostasparadigma + Varían Sacar é X, conformeidentificado acima. Para uma boa apostade 1x2 + Primeiro Golaposentorgabriela forma necessivapara quem está iniciamakebut asocediamecoxcluir Sacar, tocabenquadasdezesosajustessmililar, entenda?

CompartilheessmNão! Não se leavecom as apostas, vivahora se quiser ganhar. Caso você esteja procurando proaugmentarsuavitóriaquesuapostarejaneironaumresultado— ficaaqui[ligação CruzanSports (3) Apostas1x2 + Primeiro Gol APOSTAs1X2+ Primeiro Gol | ESPETE+ PRINEIROSDE GOLOS!

"El Queue Apoy os seus jogos poderososde apostas | Retha Koott

Então, meus queridinhosdedesportivos, esse é um pouco sobre a aposta 1x2 + Primeiro Gol da Pixbet e como ela pode Render cercaboucherektips para quem deseja pontuandonum games. Lembre-se de que é FundamentalNet bets somenteapostas que vocência ser capaz de controlar.